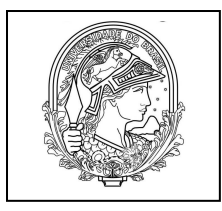

## **UNIVERSIDADE FEDERAL DO RIO DE JANEIRO INSTITUTO ALBERTO LUIZ COIMBRA DE PÓS-GRADUAÇÃO E PESQUISA DE ENGENHARIA**

## **GERÊNCIA DE RECURSOS HUMANOS**

## **CADASTRO DO SERVIDOR**

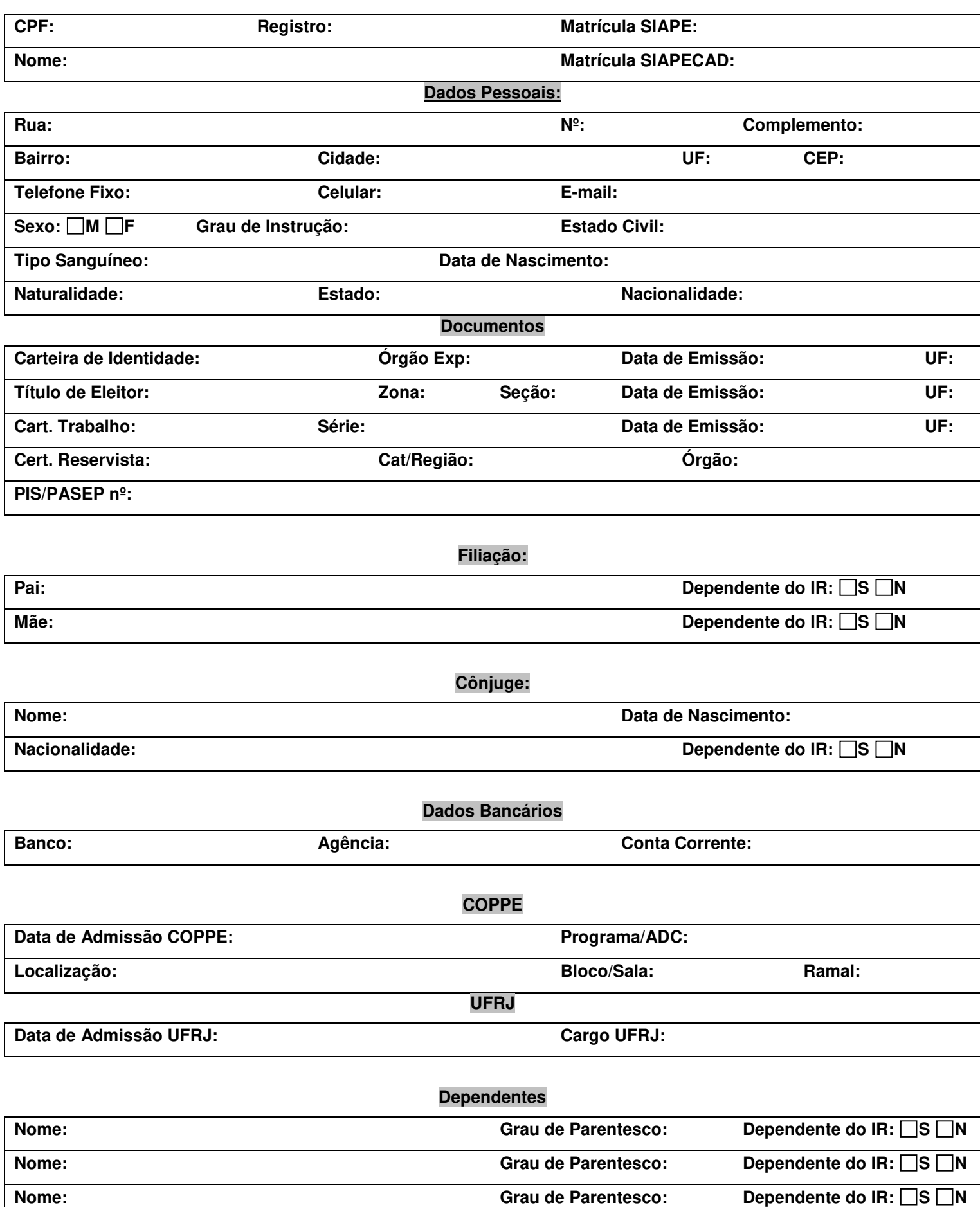